# Teaching Mathematical Inequalities Virtually using Nearpod

Demonstration Webinar

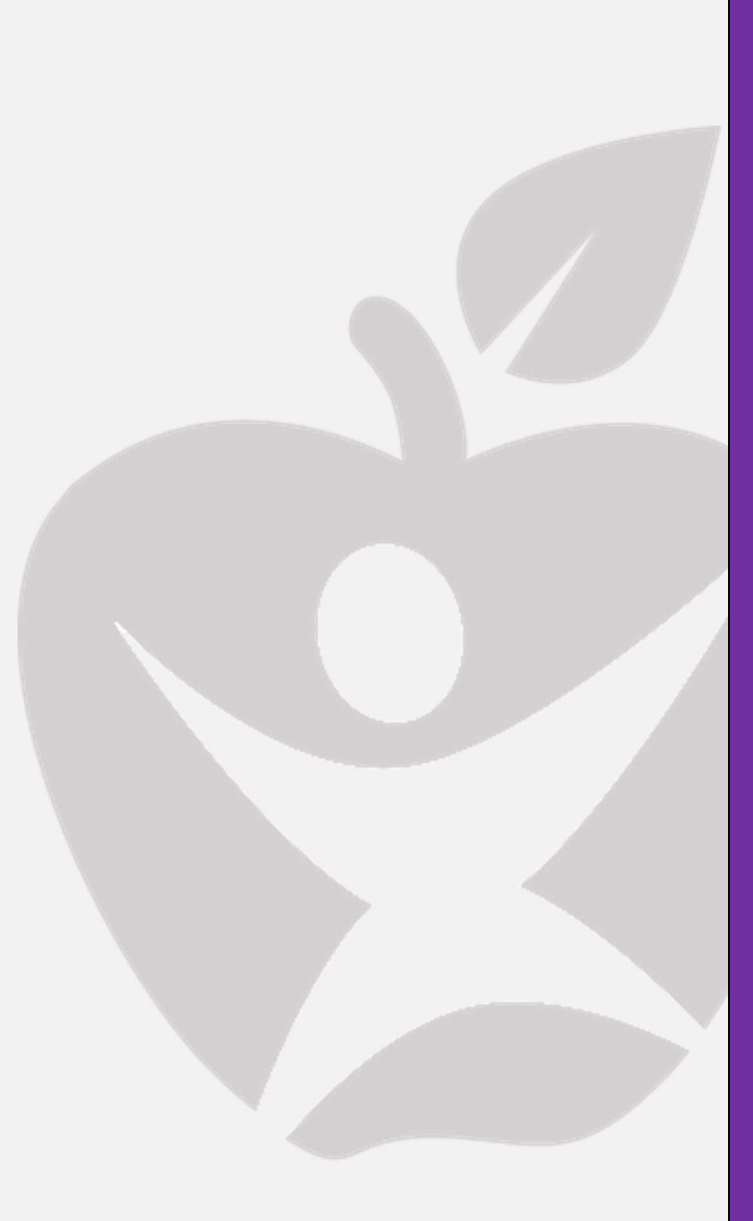

Activity Book Institute for the Professional Development of Adult Educators

#### WEBINAR ACTIVITY BOOK

# Teaching Mathematical Inequalities Virtually using Nearpod

Henry Mack, Chancellor Division of Career and Adult Education, Department of Education

June Rall, Director of IPDAE Tamara Serrano, Project Support Specialist for IPDAE

#### Resources Developed and Designed By

GED Testing Service and Ronald Cruz

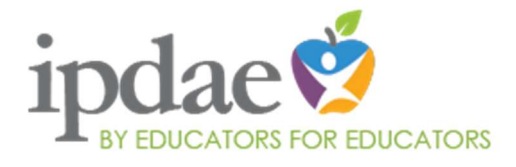

This training event is supported with federal funds as appropriated to the Florida Department of Education, Division of Career and Adult Education for the provision of state leadership professional development activities.

Institute for the Professional Development of Adult Educators 3209 Virginia Avenue - Fort Pierce, FL 34981 Phone 772-462-7409 • E-mail info@floridaipdae.org

# **Table of Contents**

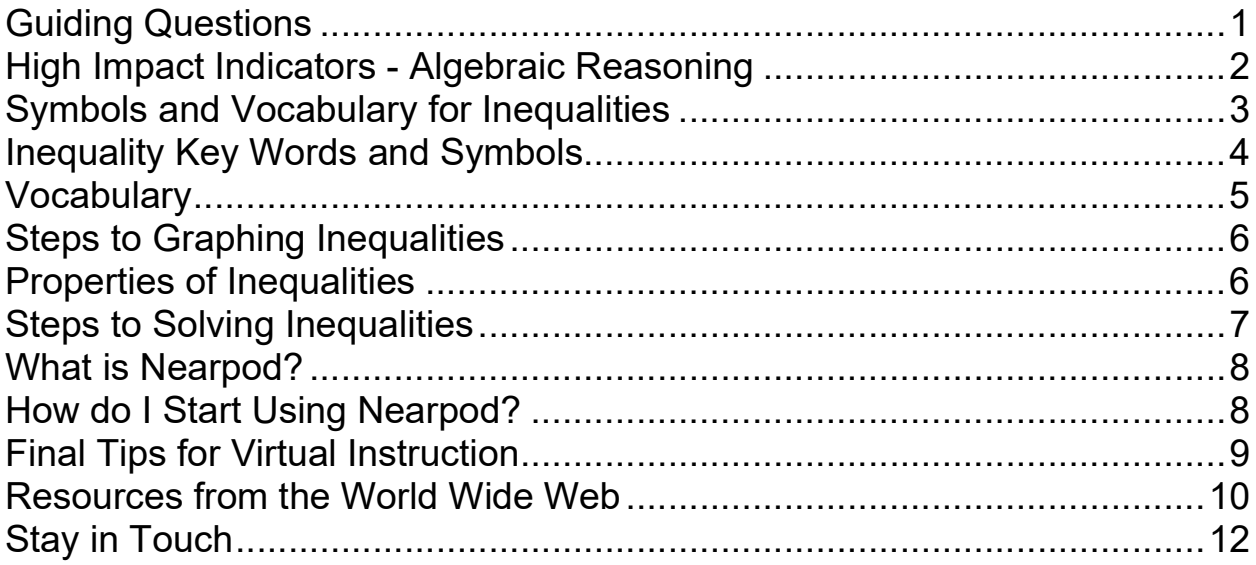

## Guiding Questions

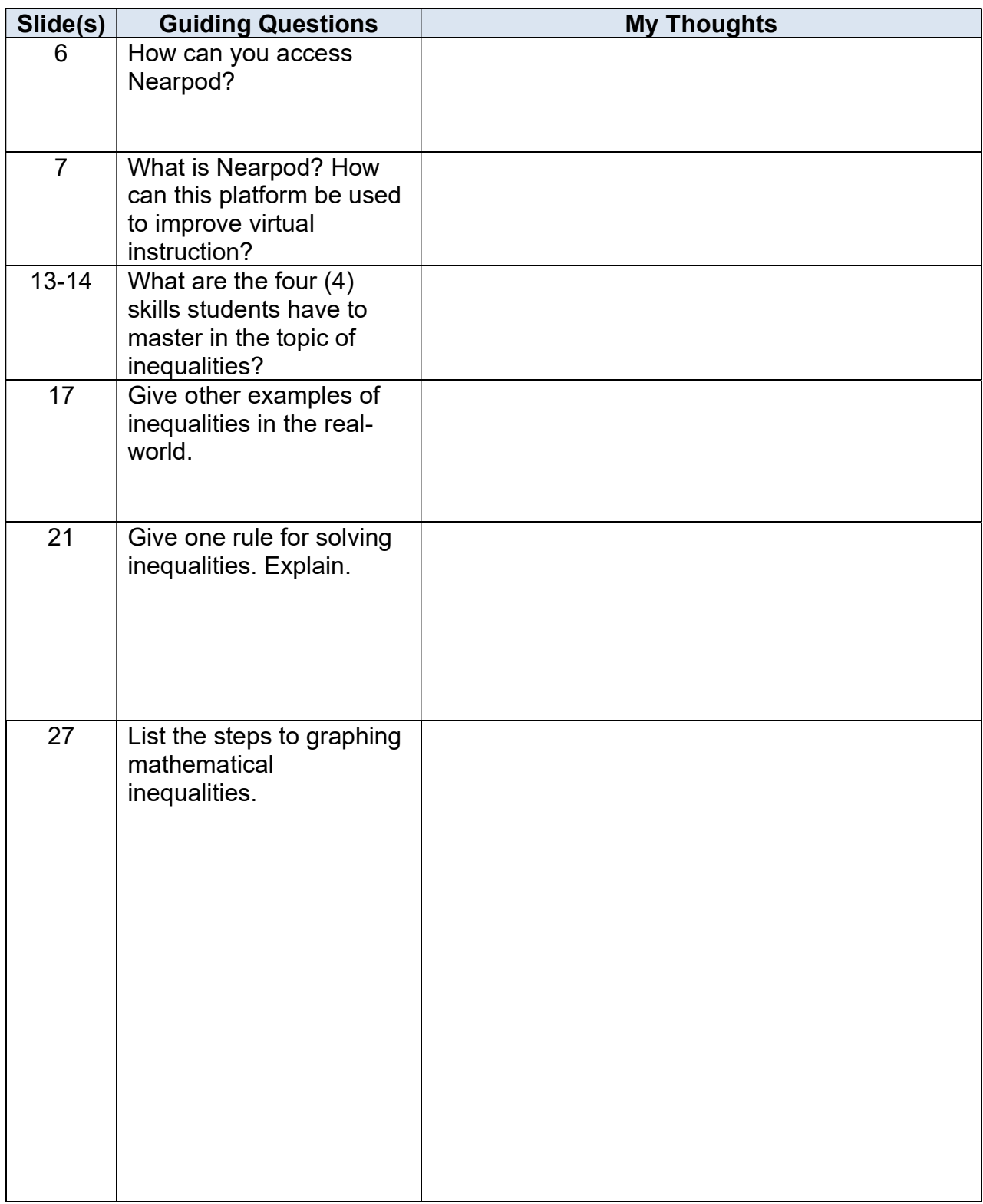

# High Impact Indicators - Algebraic Reasoning

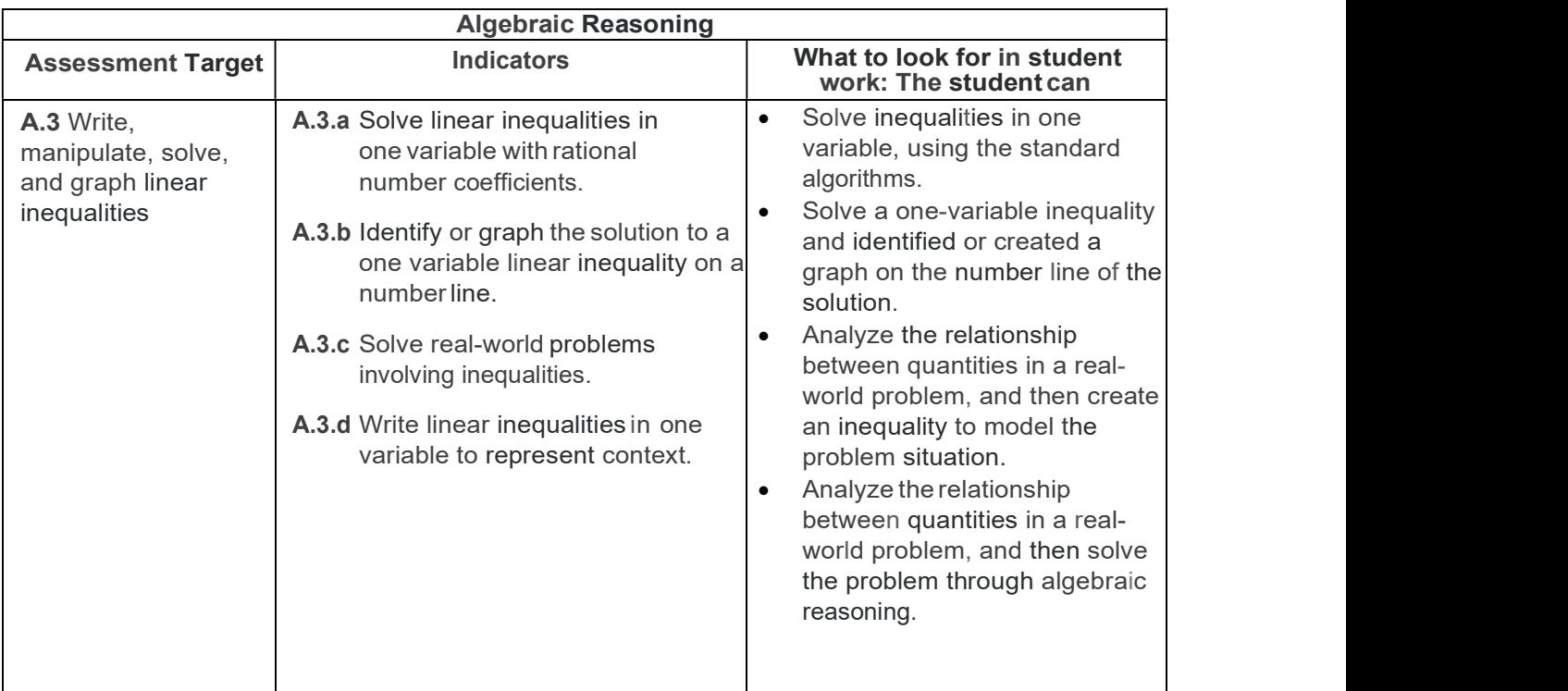

# Symbols and Vocabulary for Inequalities

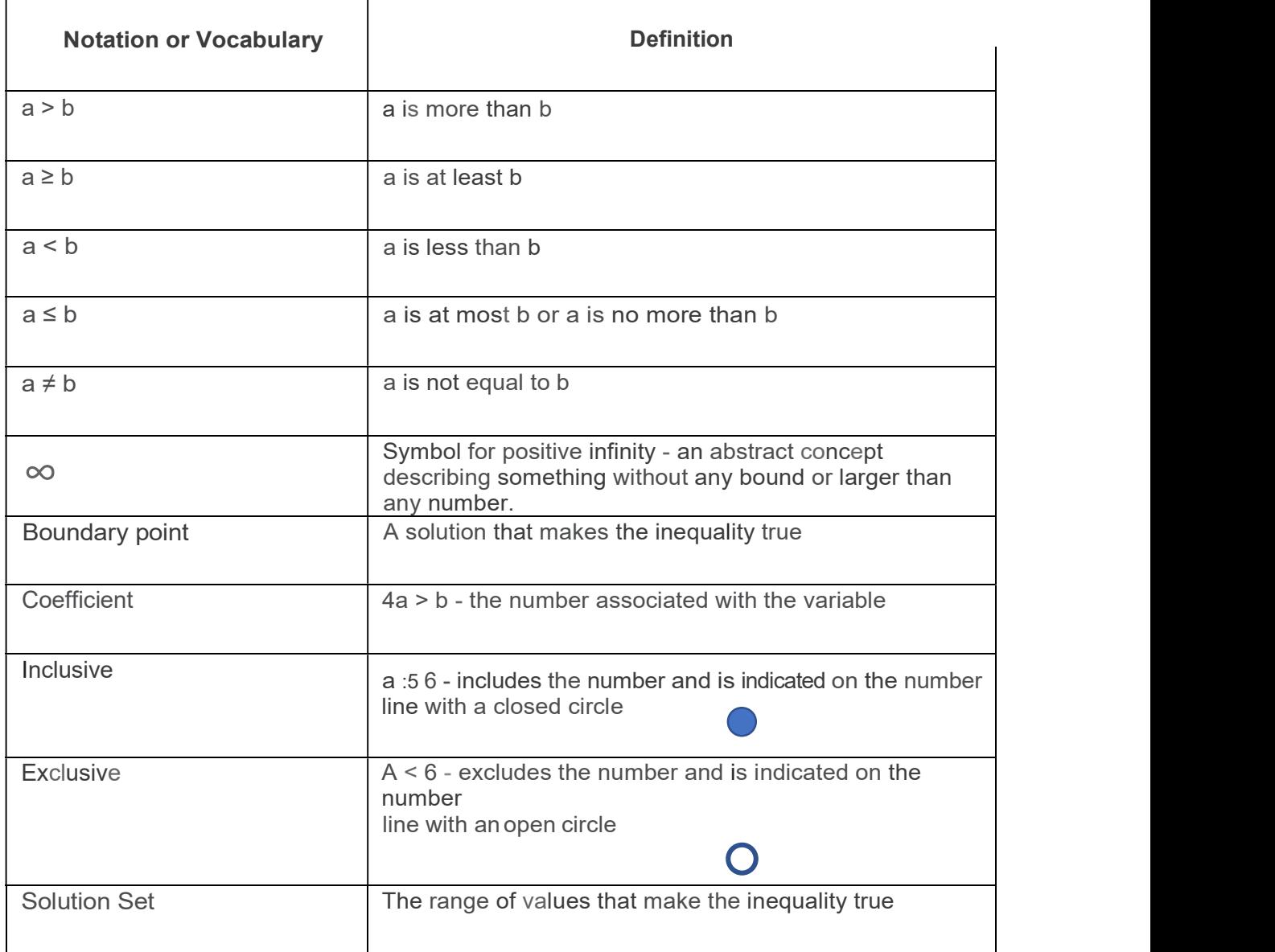

# Inequality Key Words and Symbols

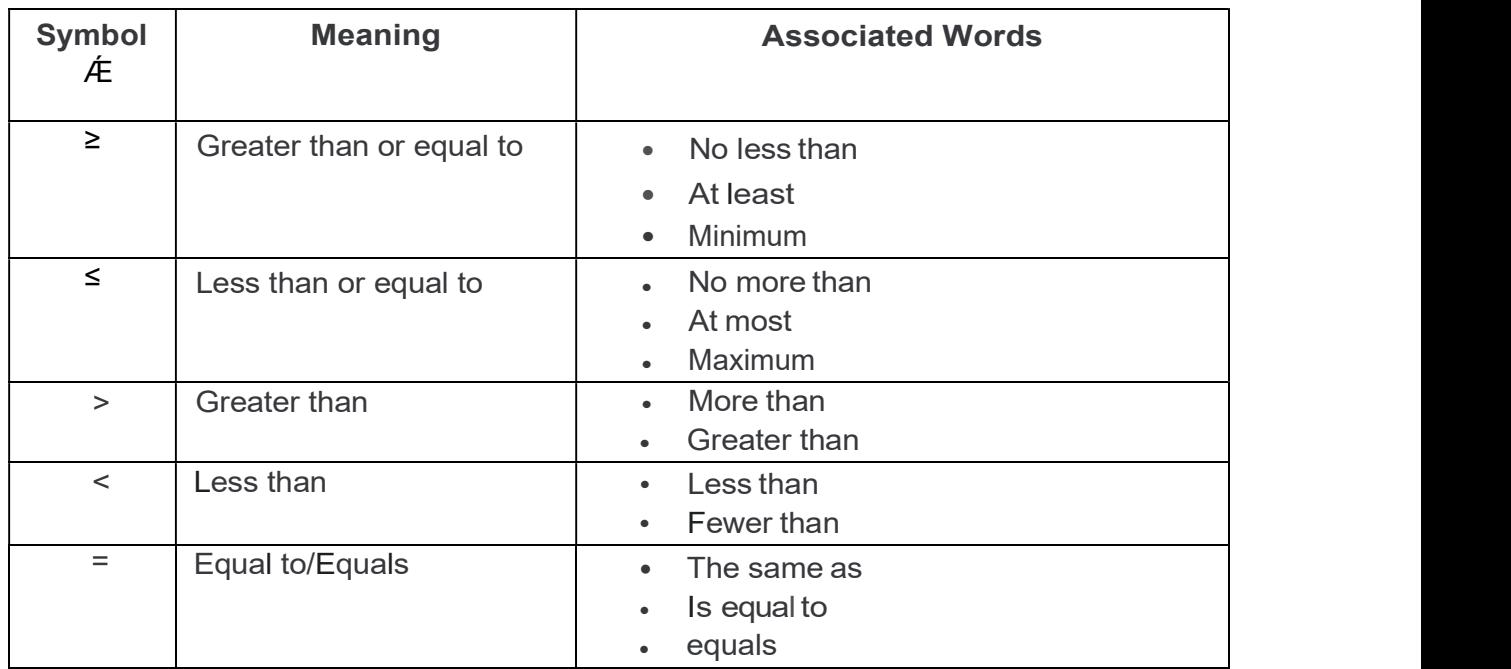

## Vocabulary

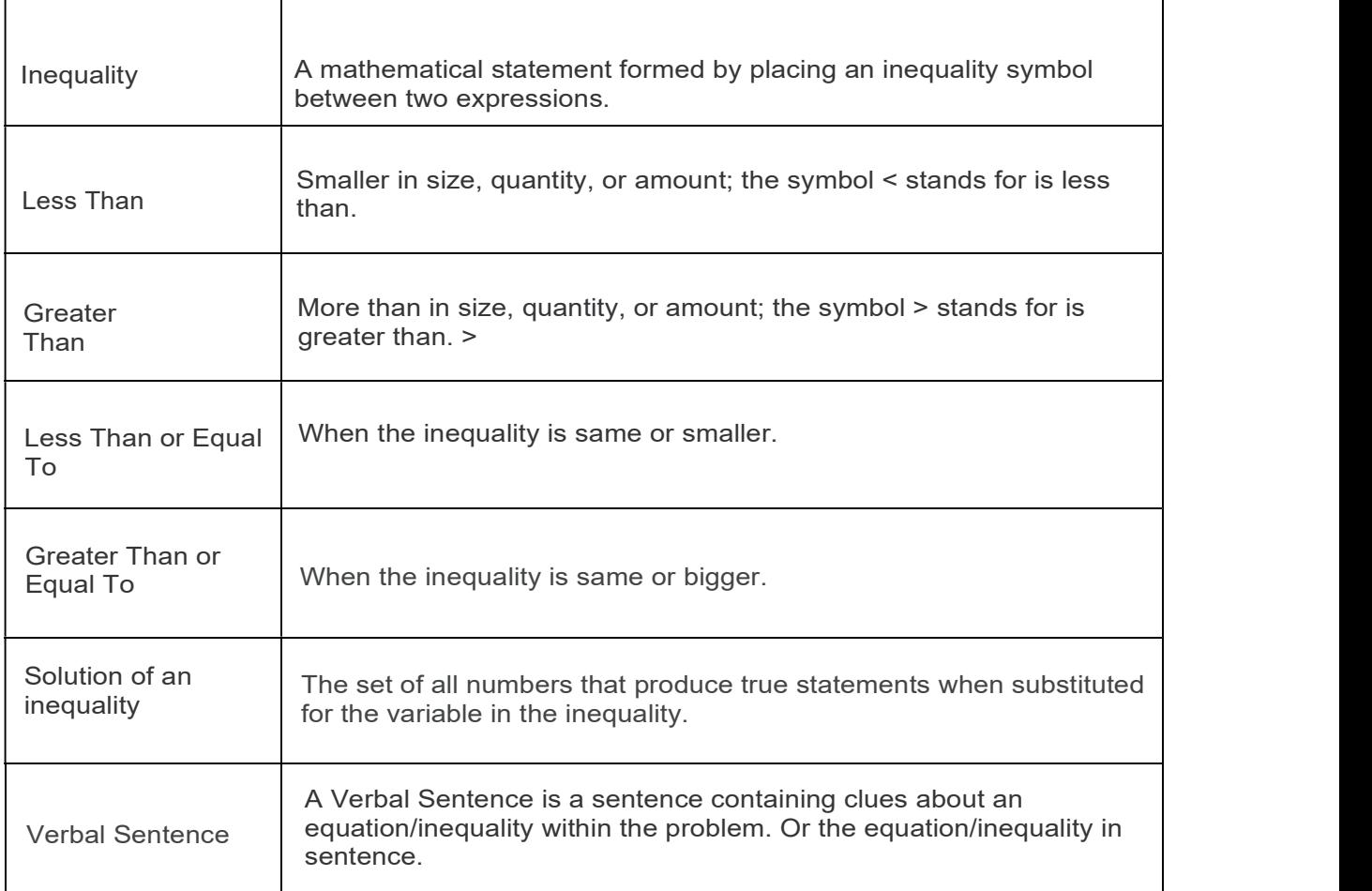

#### Steps to Graphing Inequalities

Step 1 To plot an inequality, such as x>3, on a number line, first draw a circle over the number (e.g., 3).

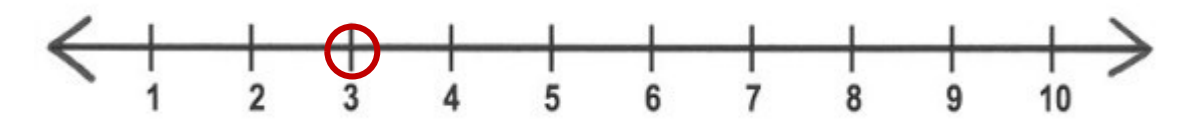

Step 2 Then if the sign includes equal to ( $\geq$  or  $\leq$ ), fill in the circle. If the sign does not include equal to (> or <), leave the circle unfilled in.

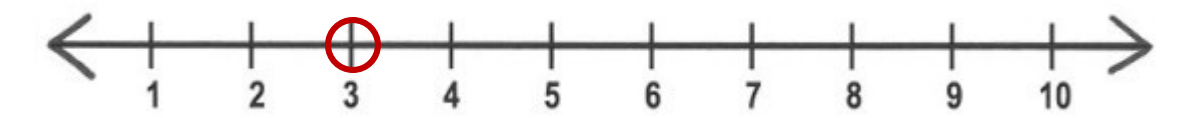

Step 3 Finally, draw a line going from the circle in the direction of the numbers that make the inequality true.

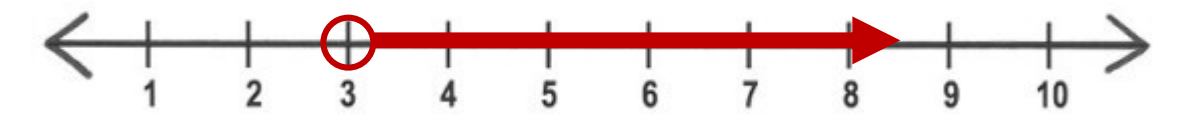

Properties of Inequalities

#### Addition and Subtraction

If  $a > b$ , then  $a + c > b + c$ If  $a > b$ , then  $a - c > b - c$ 

#### Multiplication and Division

If  $a > b$ , then  $ac > bc$ , if  $c > 0$ If  $a < b$ , then  $ac < bc$ , if  $c < 0$ 

#### Steps to Solving Inequalities

Step 1 Eliminate fractions by multiplying all terms by the least common denominator of all fractions. Remember, when multiplying both sides by the same negative number, reverse the inequality symbol.

Step 2 Add or subtract quantities to obtain the unknown on one side and the numbers on the other.

**Step 3** Simplify by combining like terms on each side of the inequality.

Step 4 Eliminate any remaining coefficient of the variable by dividing both sides of the equation by the same coefficient. Remember, when dividing both sides by the same negative number, reverse the inequality symbol.

Remember, to solve an inequality, you can:

- Add the same quantity to both sides.
- Subtract the same quantity from both sides.
- Multiply both sides by the same positive number.
- Divide both sides by the same positive number.
- Multiply both sides by the same negative number and reverse the sign.
- Divide both sides by the same negative number and reverse the sign.

#### What is Nearpod?

Nearpod helps educators make any lesson interactive whether in the classroom or virtual. The concept is simple. A teacher can create interactive presentations that can contain Quiz's, Polls, Videos, Collaborate Boards, and more.

With Nearpod, students do not need accounts to access! When you start a lesson, you'll launch a five-letter code. Share this code with students, or share the lesson through your LMS (like Canvas or Schoology), Google Classroom, or Microsoft Teams

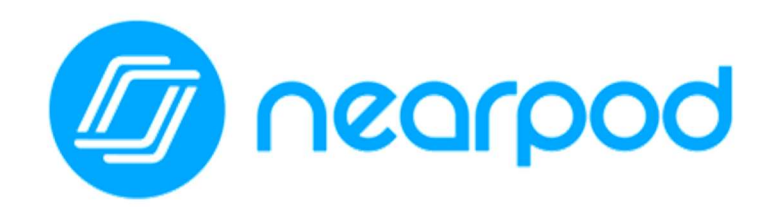

PC

www.Nearpod.com

App Store

https://apps.apple.com/us/app/nearpod/id523540409

Google Play

https://play.google.com/store/apps/details?id=com.panareadigital.Nearpod&hl=en\_US&gl=US

#### How do I Start Using Nearpod?

Learn these three things and begin teaching with Nearpod:

- 1. There are TWO ways to launch a lesson & both give you student feedback!
	- Live Lesson Option: Teachers share a live session, students enter a code, and the lesson is synced to all devices. This is perfect for running a lesson with a video conferencing solution.
	- Student Paced Option: Share a lesson code for student's to complete at their own time and pace, in order to create a more flexible and equitable remote teaching experience.
- 2. You can use our editable ready-to-run lessons! Choose from 8,000+ ready-to-run editable lessons and customize any of these lessons to fit your students' needs!
- 3. Digitize your paper-based lessons! Save prep time by importing existing lessons (pdfs, jpegs, ppts) and adding Virtual Field Trips, Collaborate boards, Quizzes, Polls, Matching Pairs activities + more. Or, start in Nearpod OR Google Slides add your favorite Nearpod activities. It's that easy.

#### Final Tips for Virtual Instruction

- 1. Pick your app and stick with it.
- 2. Communicate clearly.
- 3. Archive your resources for future use.
- 4. Apply research-based instructional strategies.
- 5. No IP Address left behind! Accountability matters.
- 6. Simplify.
- 7. Give sufficient brain breaks.
- 8. Make it fun!
- 9. Allow for accessibility.
- 10. Promote collaboration and digital citizenship.

#### Resources from the World Wide Web

The following are resources referenced in the workshop, as well as additional sites that expand the information.

How to Graph Inequalities for Middle School: Fractions & Other Math Tips https://www.youtube.com/watch?v=PTDN-ApjzsM

How to Solve Inequalities https://www.youtube.com/watch?v=DrZJKdXlZ3I

One-Variable Inequalities - Khan Academy https://www.khanacademv.ora/math/algebra/one-variablelinear-inequalities

Virtual Nerds: What is an Inequality? https://www.youtube.com/watch?v=wcBwdz-ZBaM

Math is Fun - Solving Inequalities

https://www.mathsisfun.com/algebra/inequality-solving.html

Very Basics of Graphing Inequalities (on a number line) https://www.youtube.com/watch?v=nif2PKA9bXA

Solving and Graphing Inequalities (Excellent!) https://www.youtube.com/watch?v=EE2qW1yjKDO

Math Dude Unit 1-4 -Solving Inequalities https://www.youtube.com/watch?v=9fbRKV34nt0 Solving Linear Inequalities - Event Planning

www.floridaipdae.org/index.cfm?fuseaction=resources.GEDAHS&cagiid=35103C4421814C CDCF2B F60B532270EE0718F330D6DCACE4E33EFA989573B6E6

Florida IPDAE - GED and AHS Lessons Beginning Algebra - Lessons 14-15

http://www.floridaipdae.org/index.cfm?fuseaction=resources.GEDAHS&cagiid=DA077C 783C76A85D93EE670F44851D4C70E44B31245B6D1B60A314A7FABD6FAE

Inequalities in the Real-World

https://betterlesson.com/lesson/592219/inegualities-in-the-real-world

Inequalities - Solving and Graphing

https://teacher.desmos.com/activitybuilder/custom/57d9fdc6ebf48f73093807b2

### Stay in Touch

GED Testing Service® - https://ged.com/

Twitter at @GEDTesting® - https://twitter.com/gedtesting

GED® Facebook - https://www.facebook.com/GEDTesting/

YouTube channel - https://www.youtube.com/user/GEDTestingService